## uc3m Universidad Carlos III de Madrid

Vicerrectorado de Estudios Apoyo a la docencia y gestión del grado

## DENOMINACIÓN: HOJAS DE CÁLCULO. NIVEL INTERMEDIO

GRADO: Doble Grado en Periodismo y Humanidades and anticomponent curve of CURSO: 3

 $|CURSO: 3|$ 

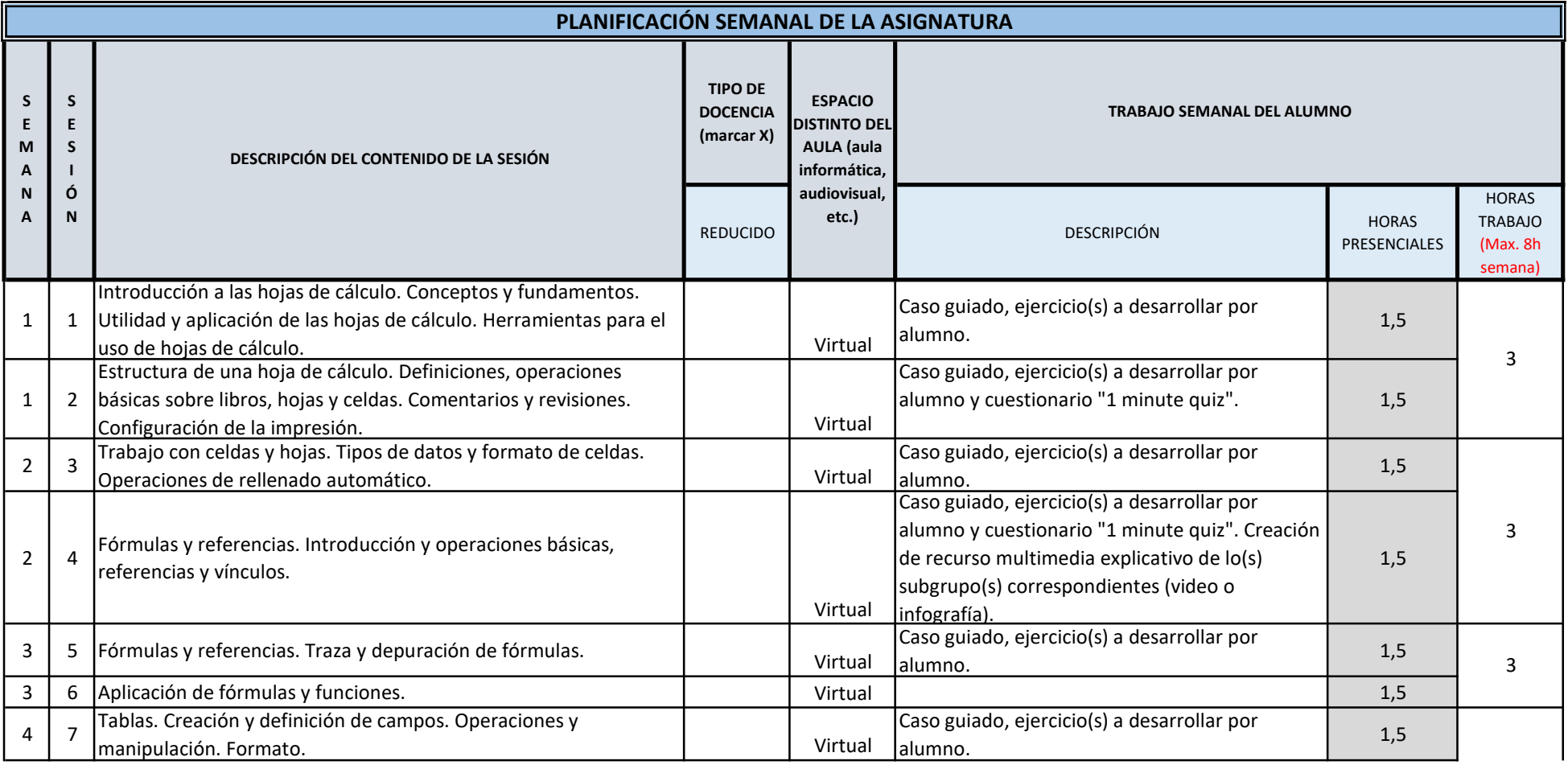

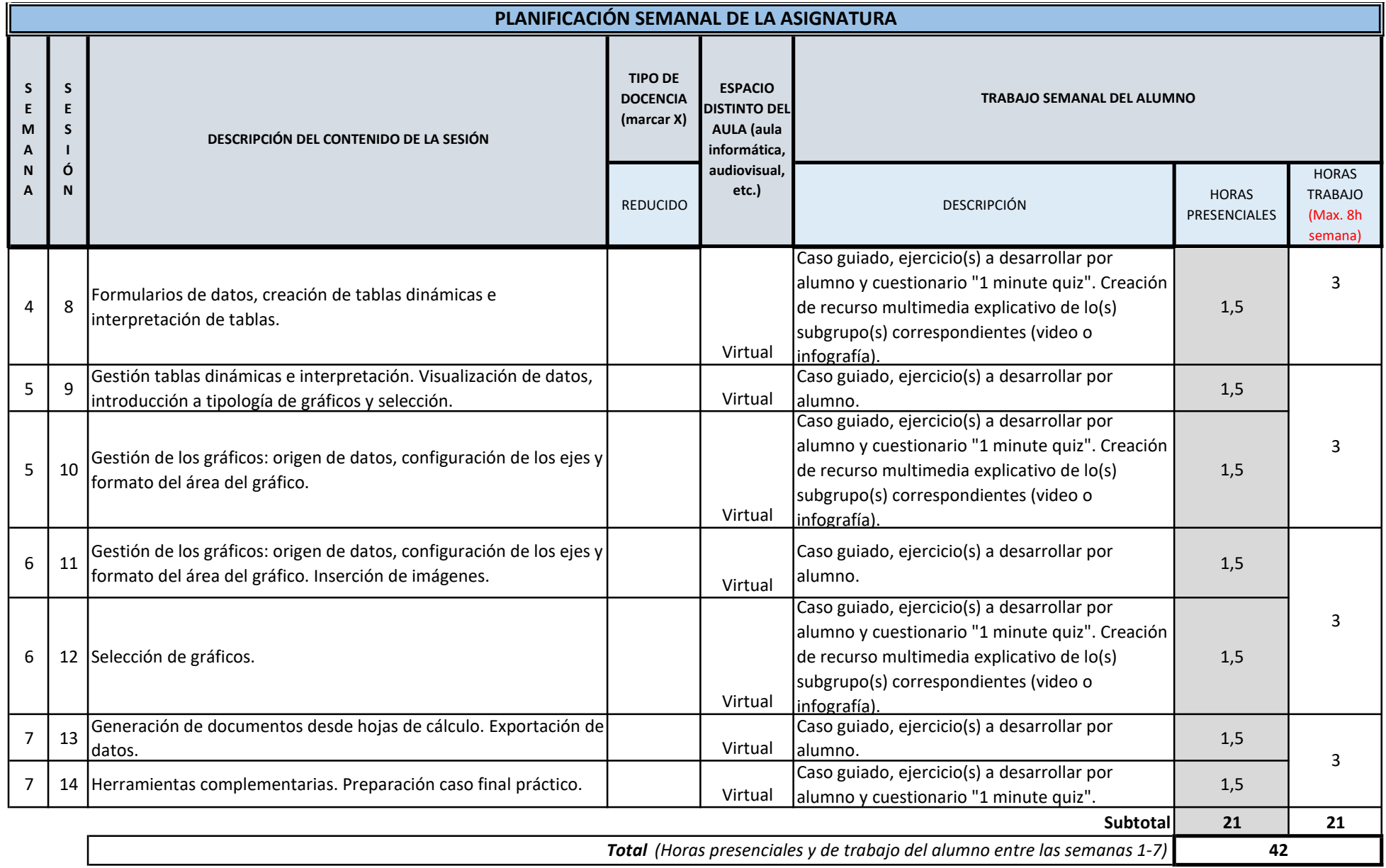